# Top-Level Schema

This Quick Reference primarily describes ISO Schematron. See the "Difference" panel for Schamatron 1.5 and 1.6.

<schema id="ID" icon="URI" see="URI" fpi="FORMAL-PUBLIC-ID" xml:lang="LANG" xml:space={"preserve" | "default"} schemaVersion="VERSION" defaultPhase="IDREF" queryBinding="BINDING-NAME"  $xmlns=$ 

"http://purl.oclc.org/dsdl/schematron">  $\lt$ title $>$ ?,  $\lt$ ns $>$ \*,  $\lt$ p $>$ \*,  $\lt$ let $>$ \*,  $\lt$ phase $>$ \*,  $\langle$  pattern $>$ +,  $\langle$  p $>$ \*,  $\langle$  diagnostics $>$ ?, plus interspersed <include> </schema>

# $\leq$ ns prefix="NMTOKEN" uri="URI"/>

All namespaces used in validated documents, and referenced in the schema, must be declared using  $\langle$ ns $\rangle$ .

 $\le$ let name="NAME" value="VALUE"/ $>$ 

<include href="URI"/>

# Patterns

<pattern abstract="false" id="ID" icon="URI" see="URI" fpi="FORMAL-PUBLIC-ID" xml:lang="LANG" xml:space={"preserve" | "default"}>  $\langle p \rangle^*$ ,  $\langle let \rangle^*$ ,  $\langle rule \rangle^*$ , plus interspersed  $\langle$ include $\rangle$ 

# </pattern>

Within each pattern, only the first non-abstract  $\langle$ rule $\rangle$  whose @context matches is used.

### Abstract patterns

#### $\leq$ pattern abstract="true" id="ID"

icon="URI" see="URI" fpi="FORMAL-PUBLIC-ID" xml:lang="LANG" xml:space={"preserve" | "default"}>  $\langle$  o>\*,  $\langle$  let>\*,  $\langle$  rule>\*, plus interspersed  $<$ include $>$ 

 $<$ /pattern $>$ 

### Using abstract patterns

<pattern abstract="false" is-a="IDREF" id="ID" icon="URI" see="URI" fpi="FORMAL-PUBLIC-ID" xml:lang="LANG" xml:space={"preserve" | "default"}>  $\langle p\rangle^*$ ,  $\langle p\rangle$  aram $>$ \*, and interspersed  $\langle p\rangle$  includes </pattern>

<param name="NCNAME" value="VALUE"/> @value must be non-empty-string

# Phases

<phase id="ID" icon="URI" see="URI" fpi="FORMAL-PUBLIC-ID" xml:lang="LANG" xml:space={"preserve" | "default"}> <p>\*, <let>\*, <active>\*, plus interspersed <include>  $\langle$ /phase $\rangle$ 

<active pattern="IDREF"> any number of text, <dir>, <emph> and  $<$ span $>$  $\langle$  / active $\rangle$ 

# Rules, Assertions and Reports

<rule flag="NAME" abstract="false"? context="PATH" id="ID" icon="URI" fpi="FORMAL-PUBLIC-ID" xml:lang="LANG" xml:space={"preserve" | "default"} see="URI" role="ROLE" subject="PATH"> any number of <let>, followed by any number (at least one) of <assert>, <report> and <extends>, plus interspersed <include>  $\langle$ /rule $\rangle$ 

 $\leq$ extends rule="IDREF"/ $>$ plus any foreign attributes

<assert test="EXPR" flag="NAME" id="ID" diagnostics="IDREFS" icon="URI" see="URI" fpi="FORMAL-PUBLIC-ID" xml:lang="LANG" xml:space={"preserve" | "default"} role="ROLE" subject="PATH"> any number of text,  $\langle$  -name $\rangle$ ,  $\langle$  value-of $\rangle$ .  $\le$ emph $>$ ,  $\le$ dir $>$  and  $\le$ span $>$  $\langle$ /assert $\rangle$ 

<report test="EXPR" flag="NAME" id="ID" diagnostics="IDREFS" icon="URI" see="URI" fpi="FORMAL-PUBLIC-ID" xml:lang="LANG" xml:space={"preserve" | "default"} role="ROLE" subject="PATH"> any number of text, <name>, <value-of>,  $\le$ emph $>$ ,  $\le$ dir $>$  and  $\le$ span $>$  $\langle$ /report $\rangle$ 

Abstract rules (used to  $\langle$  extends $\rangle$  others)

#### <rule flag="NAME" abstract="true"

id="ID" icon="URI" fpi="FORMAL-PUBLIC-ID" xml:lang="LANG" xml:space={"preserve" | "default"} see="URI" role="ROLE" subject="PATH"> any number of <let>, followed by any number (at least one) of  $\langle$  assert $\rangle$ ,  $\langle$  report $\rangle$  and <extends>, plus interspersed <include>

 $\langle$ /rule $\rangle$ 

 $\overline{\phantom{a}}$ 

### XSL-List:

http://www.mulberrytech.com/xsl/xsl-list

# Diagnostics

#### <diagnostics>

any number of  $\leq$ diagnostic $>$  and  $\leq$ include $>$ </diagnostics>

<diagnostic id="ID" icon="URI" see="URI" fpi="FORMAL-PUBLIC-ID" xml:lang="LANG" xml:space={"preserve" | "default"}> any number of text, <value-of>, <emph>,  $\langle$  dir $>$  and  $\langle$  span $>$ </diagnostic>

# Formatting Output

 $<$ title $>$ any number of <dir> and text  $\langle$ title $\rangle$ 

<p id="ID" class="CLASS" icon="URI"> any number of text, <dir>, <emph> and  $<$ span $>$  $\langle$ /p $>$ 

<dir value={"ltr" | "rtl"}> text  $\langle$ /dir $\rangle$ 

<emph>

text  $\langle$ /emph $\rangle$ 

 $<$ span class="CLASS"> text

 $\langle$ /span $\rangle$ 

<value-of select="PATH"/>

 $\leq$ name path="PATH"/ $>$ 

If  $\mathcal Q$  path not specified,  $\langle$ name $\rangle$  returns the name of the current node.

# Attribute Specification Options

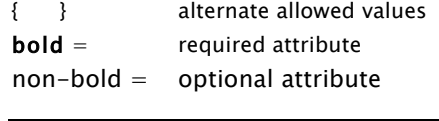

W3C XSLT 1.0 Specification: http://www.w3.org/TR/xslt

W3C XPath 1.0 Specification: http://www.w3.org/TR/xpath

W3C XSLT 2.0 Specification: http://www.w3.org/TR/xslt20

W3C XPath 2.0 Specification: http://www.w3.org/TR/xpath20

# Which Patterns Are Used?

All non-abstract <pattern>s are used if:

- there's no  $\langle$  phase $>$  in the  $\langle$  schema $>$ ,
- there's no  $\langle$ phase $\rangle$  selected by its @id attribute, or
- the <schema> is invoked with the #ALL option.

If there's a  $\emptyset$  default Phase, and the  $\leq$ schema $>$ is invoked with the #DEFAULT option, then all <pattern>s referenced in the <active> children of the default  $\langle$ phase $>$  are used.

If the implementation selects a  $\langle$ ohase $\rangle$  using its  $\emptyset$ id attribute, then all <pattern>s referenced in the  $\langle$  active $\rangle$  children of that  $\langle$  phase $\rangle$  are used.

How #ALL, #DEFAULT and named phases are specified is implementation-determined.

# More About Attributes

**@abstract** indicates whether a  $\leq$  pattern $>$  or  $\langle$ rule $>$  is to be used as-is (if "false") or by another  $\langle$  pattern $>$  or  $\langle$  rule $>$  (if "true").

@defaultPhase (on <schema>) indicates which  $\langle$  ohase $>$  is used to determine which  $\langle$  pattern $>$ s are selected by the #DEFAULT option.

**@flag** on a fired  $\langle$  rule $\rangle$ , on a failing  $\langle$  assert $\rangle$  or on a succeeding <report> sets a flag for further processing.

@fpi is a public identifier associated with the element it appears on.

@icon is the URI of the location of a graphic.

**@queryBinding** (on  $\lt$ schema $>$ ) indicates which query language is to be used. The default is " $x$ slt" — for XSLT/XPath 1.0. Other appropriate values are: "stx", "xslt1.1", "exslt", "xslt2", "xpath", "xpath2", "xquery".

**@role** is a name classifying the  $\langle$ rule $\rangle$ ,  $\langle$  assert $\rangle$ or  $\langle$  report $\rangle$ , or the **@subiect**, if any.

@see is the URI of information about the schema itself.

@subject is a path describing related elements and/or attributes, if other than the context of the  $current < rule$  $>$ .

# Foreign Elements and Attributes

Schema elements can have "foreign" attributes, and non-empty schema elements can contain "foreign" child elements. Foreign attributes and elements are those in a namespace other than "http://purl.oclc.org/dsdl/schematron".

# Schematron 1.5

Schamatron 1.5 differs from ISO Schmatron in the following ways:

# Overall:

- The namespace for Schematron 1.5 is: "http:/www.ascc.net/xml/schematron"
- < let > and <include > elements are not supported.
- $\bullet$  <key> element is supported:
- <key name="NAME" path="PATH" icon="URI"/>

 $\langle$ key $>$  is allowed anywhere in the content of <rule>. (In ISO Schematrons implementations supporting the use of XSLT "foreign" elements, <xsl:key> can be used in place of Schematron  $1.5's <$ kev $>$ .)

- Abstract <pattern>s are not supported.
- Attribute pattern/@name used to name <pattern>s rather than @id. It's a required attribute.

### Unsupported Attributes:

- These attributes are not supported anywhere: @xml:space, @flag.
- These attributes are not supported on  $\langle$  rule $\rangle$ : @see, @xml:lang, @icon, @fpi, @subject.
- These attributes are not supported on <diagnostics>: @see, @fpi.
- In addition, attribute @see is not supported on <schema>, <assert> or <report>.

### Other Differences:

- $\langle$  value-of $>$  isn't allowed as a child of <assert> or <report>.
- Attribute @version is allowed on <schema>. (Default value is "1.5".)
- The following attributes are optional: ns/@uri, dir/@value and span/@class.

# Schematron 1.6

 $\overline{\phantom{a}}$ 

Schematron 1.6 differs from Schematron 1.5 in supporting most ISO Schematron features, including <let>, <include>, abstract <pattern>s and  $\langle$ value-of $>$  in  $\langle$  assert $>$  and  $\langle$  report $>$ .

### Schematron 1.5/1.6 Resources:

http://xml.ascc.net/schematron/

# Schematron Validation Report Language

The Schematron Validation Report Language is the standard for the output of an ISO Schematron processor. It can be post-processed to produce more readable output, if required.

<schematron-output title="TEXT" phase="NMTOKEN" schemaVersion="TEXT" xmlns="http://purl.oclc.org/dsdl/svrl"> <text>\*, <ns-prefix-in-attribute-values>\*, (<active-pattern>, (<fired-rule>, (<failed-assert> |  $\langle$ successful-report $\rangle$ \*)+)+  $\langle$ /schematron-output>

<ns-prefix-in-attribute-values prefix="NMTOKEN" uri="URI"/>

Only namespaces from  $\langle$ ns $\rangle$  need to be reported.

<active-pattern id="ID" name="TEXT" role="NMTOKEN"/>

Only active <pattern>s are reported.

<fired-rule id="ID" context="TEXT" role="NMTOKEN" flag="NMTOKEN"/>

Only <rule>s that are fired are reported.

<diagnostic-reference diagnostic="NMTOKEN">  $<$ text $>$ </diagnostic-reference>

Only references are reported, not the <diagnostic>.

<failed-assert id="ID" location="TEXT" test="TEXT" role="NMTOKEN" flag="NMTOKEN"> <diagnostic-reference>\*, <text>  $\langle$ failed-assert $\rangle$ 

Only failed <assert>s are reported.

<successful-report id="ID" location="TEXT" test="TEXT" role="NMTOKEN" flag="NMTOKEN"> <diagnostic-reference>\*, <text> </successful-report>

Only successful <report>s are reported.

 $<$ text $>$ text  $\langle$ text $>$ 

 $\overline{a}$ 

See other Quick References for at: http://www.mulberrytech.com/quickref

2012-03-05

# ISO Schematron Quick Reference

### Sam Wilmott

sam@wilmott.ca http://www.wilmott.ca

and

### Mulberry Technologies, Inc.

17 West Jefferson Street, Suite 207 Rockville, MD 20850 USA Phone: +1 301/315-9631 Fax: +1 301/315-8285 info@mulberrytech.com http://www.mulberrytech.com

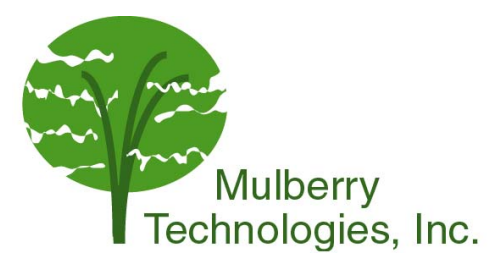

© 2009-2012 Sam Wilmott and Mulberry Technologies, Inc.

# ISO Schematron Examples Checking a document for good

#### practice:

<schema xmlns= "http://purl.oclc.org/dsdl/schematron" queryBinding="xslt2">  $<$ pattern $>$ <title>Check paragraphs and titles for  $content$ <rule context="title"> <report test="\*">A title can only contain text.</report> <assert test="normalize-space()">A title must have content. $\lt$ /assert $>$  $\langle$  /rule $\rangle$  $\langle$ rule context="p" $>$  $\leq$ assert test="\* or normalize-space()">A p must have content.</assert>  $\langle$  /rule $\rangle$  $<$ /pattern $>$  $<$ pattern $>$ <title>Report use of HTML formatting elements.</title> <rule context="b | i"> <report test="true()">HTML <name/> elements shouldn't be used (found in<name path=" $\ldots$ "/>).</report>  $\langle$  /rule $\rangle$  $<$ /pattern $>$  $<$ pattern $>$ <title>Check that titles precede something.</title> <rule context="title">  $<sub>assert test=</sub>$ </sub> "following-sibling::\*[1][not(self::title)]" >A title should be followed by a non-title element.</assert>  $\langle$ rule $\rangle$ </pattern> </schema>

#### ISO Schematron:

 $\overline{\phantom{a}}$ 

Go to: http://www.iso.org/PubliclyAvailableStandards and search for "Schematron".

# Other Schematron resources:

http://www.schematron.com